Domain Specific Languages for Convex Optimization

### **Stephen Boyd**

joint work with E. Chu, J. Mattingley, M. Grant Electrical Engineering Department, Stanford University

ROKS 2013, Leuven, 9 July 2013

## **Outline**

[Convex optimization](#page-2-0)

[Constructive convex analysis](#page-9-0)

[Cone representation](#page-23-0)

[Canonicalization](#page-27-0)

[Parser/solvers and parser/generators](#page-30-0)

## **Outline**

### [Convex optimization](#page-2-0)

[Constructive convex analysis](#page-9-0)

[Cone representation](#page-23-0)

[Canonicalization](#page-27-0)

<span id="page-2-0"></span>[Parser/solvers and parser/generators](#page-30-0)

**Convex optimization problem — standard form**

minimize 
$$
f_0(x)
$$
  
subject to  $f_i(x) \le 0$ ,  $i = 1,..., m$   
 $Ax = b$ 

with variable  $x \in \mathbb{R}^n$ 

 $\triangleright$  objective and inequality constraints  $f_0, \ldots, f_m$  are convex for all x, y,  $\theta \in [0, 1]$ ,

$$
f_i(\theta x + (1-\theta)y) \leq \theta f_i(x) + (1-\theta)f_i(y)
$$

*i.e.*, graphs of  $f_i$  curve upward

 $\blacktriangleright$  equality constraints are linear

### **Convex optimization problem — conic form**

minimize  $c^T x$ subject to  $Ax = b$  $x \in \mathcal{K}$ 

with variable  $x \in \mathbb{R}^n$ 

- $\blacktriangleright$  K is convex cone
	- $\triangleright$   $x \in \mathcal{K}$  is a generalized nonnegativity constraint
- $\blacktriangleright$  linear objective, equality constraints
- $\blacktriangleright$  special cases:
	- $\triangleright$   $\mathcal{K} = \mathbf{R}_{+}^{n}$ : linear program (LP)
	- $\blacktriangleright \; \mathcal{K} = \mathbf{S}_{+}^{n}$ : semidefinite program (SDP)
- $\blacktriangleright$  the modern canonical form

#### [Convex optimization](#page-2-0) 5

**Why convex optimization?**

 $\blacktriangleright$  beautiful, fairly complete, and useful theory

## **Why convex optimization?**

- $\triangleright$  beautiful, fairly complete, and useful theory
- $\triangleright$  solution algorithms that work well in theory and practice
	- ▶ convex optimization is **actionable**

## **Why convex optimization?**

 $\triangleright$  beautiful, fairly complete, and useful theory

- $\triangleright$  solution algorithms that work well in theory and practice
	- ▶ convex optimization is **actionable**

### ► many applications in

- $\triangleright$  control
- $\blacktriangleright$  combinatorial optimization
- $\blacktriangleright$  signal and image processing
- $\blacktriangleright$  communications, networks
- $\triangleright$  circuit design
- $\blacktriangleright$  machine learning, statistics
- $\blacktriangleright$  finance

. . . and many more

### **How do you solve a convex problem?**

▶ use someone else's ('standard') solver (LP, QP, SOCP, ...)

- ▶ easy, but your problem **must** be in a standard form
- ▶ cost of solver development amortized across many users
- $\triangleright$  write your own (custom) solver
	- $\triangleright$  lots of work, but can take advantage of special structure
- ▶ transform your problem into a standard form, and use a standard solver
	- $\triangleright$  extends reach of problems solvable by standard solvers

▶ this talk: methods to formalize and automate last approach

#### [Convex optimization](#page-2-0) 7

## **Outline**

[Convex optimization](#page-2-0)

[Constructive convex analysis](#page-9-0)

[Cone representation](#page-23-0)

[Canonicalization](#page-27-0)

[Parser/solvers and parser/generators](#page-30-0)

<span id="page-9-0"></span>[Conclusions](#page-48-0)

[Constructive convex analysis](#page-9-0) 8

**How can you tell if a problem is convex?**

approaches:

- $\triangleright$  use basic definition, first or second order conditions, e.g.,  $\nabla^2 f(x) \succeq 0$
- ighthroal via convex calculus: construct f using
	- $\blacktriangleright$  library of basic functions that are convex
	- ▶ calculus rules or transformations that preserve convexity

### **Convex functions: Basic examples**

$$
\blacktriangleright x^p \; (p \geq 1 \text{ or } p \leq 0), \; -x^p \; (0 \leq p \leq 1)
$$

- $\blacktriangleright$   $e^x$ ,  $-\log x$ ,  $x \log x$
- $\blacktriangleright$   $a^T x + b$
- $\blacktriangleright x^T P x (P \succeq 0)$
- $\blacktriangleright$   $||x||$  (any norm)
- $\blacktriangleright$  max $(x_1, \ldots, x_n)$

### **Convex functions: Less basic examples**

$$
\blacktriangleright x^T x/y \ (y>0), \ x^T Y^{-1} x \ (Y\succ 0)
$$

- $\blacktriangleright$   $\log(e^{x_1} + \cdots + e^{x_n})$
- $\blacktriangleright$  log  $\Phi(x)$  ( $\Phi$  is Gaussian CDF)
- ►  $log det X^{-1} (X \succ 0)$
- $\blacktriangleright \ \lambda_{\max}(X) \ (X = X^T)$

#### [Constructive convex analysis](#page-9-0) 11 and 200 million and 200 million and 200 million and 200 million and 200 million and 200 million and 200 million and 200 million and 200 million and 200 million and 200 million and 200 millio

### **Calculus rules**

- **nonnegative scaling**: f convex,  $\alpha \geq 0 \implies \alpha f$  convex
- **► sum**: f, h convex  $\implies$  f + g convex
- **► affine composition**: f convex  $\longrightarrow$   $f(Ax + b)$  convex
- **► pointwise maximum**:  $f_1, \ldots, f_m$  convex  $\implies$  max<sub>i</sub>  $f_i(x)$  convex
- ▶ **partial minimization**:  $f(x, y)$  convex  $\implies$  inf<sub>y</sub>  $f(x, y)$  convex
- **► composition**: h convex increasing, f convex  $\implies h(f(x))$  convex

### **Examples**

from basic functions and calculus rules, we can show convexity of . . .

- ▶ piecewise-linear function: max<sub>i=1....,k</sub>( $a_i^Tx + b_i$ )
- ►  $\ell_1$ -regularized least-squares cost:  $||Ax b||_2^2 + \lambda ||x||_1$ , with  $\lambda \ge 0$
- ▶ sum of largest *k* elements of *x*:  $x_{[1]} + \cdots + x_{[k]}$

# **A general composition rule**

 $h(f_1(x), \ldots, f_k(x))$  is convex when h is convex and for each i

- $\blacktriangleright$  h is increasing in argument i, and  $f_i$  is convex, or
- $\blacktriangleright$  h is decreasing in argument *i*, and  $f_i$  is concave, or
- $\blacktriangleright$   $f_i$  is affine

- $\triangleright$  there's a similar rule for concave compositions
- $\triangleright$  this one rule subsumes most of the others
- $\triangleright$  in turn, it can be derived from the partial minimization rule

## **Constructive convexity verification**

- ▶ start with function given as **expression**
- $\blacktriangleright$  build parse tree for expression
	- $\blacktriangleright$  leaves are variables or constants/parameters
	- ▶ nodes are functions of children, following general rule
- ▶ tag each subexpression as convex, concave, affine, constant
	- $\triangleright$  variation: tag subexpression signs, use for monotonicity e.g.,  $(\cdot)^2$  is increasing if its argument is nonnegative
- $\triangleright$  sufficient (but not necessary) for convexity

### **Example**

for 
$$
x < 1
$$
,  $y < 1$   

$$
\frac{(x - y)^2}{1 - \max(x, y)}
$$

is convex

- $\blacktriangleright$  (leaves) x, y, and 1 are affine expressions
- **max** $(x, y)$  is convex;  $x y$  is affine
- $\blacktriangleright$  1 max $(x, y)$  is concave
- **Example 1** function  $u^2/v$  is convex, monotone decreasing in v for  $v > 0$ hence, convex with  $u = x - y$ ,  $v = 1 - max(x, y)$

#### [Constructive convex analysis](#page-9-0) 16

### **Example**

$$
\blacktriangleright f(x) = \sqrt{1 + x^2}
$$
 is convex

 $\triangleright$  but cannot show this using constructive convex analysis

- $\blacktriangleright$  (leaves) 1 is constant, x is affine
- $\blacktriangleright$   $x^2$  is convex
- $\blacktriangleright$  1 +  $x^2$  is convex
- ► but  $\sqrt{1+x^2}$  doesn't match general rule
- via writing  $f(x) = ||(1, x)||_2$ , however, works
	- $\blacktriangleright$  (1, x) is affine
	- $\| (1, x) \|_2$  is convex

# **Disciplined convex programming (DCP)**

- $\triangleright$  framework for describing convex optimization problems
- $\triangleright$  based on constructive convex analysis
- $\triangleright$  sufficient but not necessary for convexity
- ► basis for several domain specific languages and tools for convex optimization

# **Disciplined convex program: Structure**

### a DCP has

- ▶ zero or one **objective**, with form
	- $\triangleright$  minimize {scalar convex expression} or
	- $\triangleright$  maximize {scalar concave expression}
- ▶ zero or more **constraints**, with form
	- $\triangleright$  {convex expression}  $\leq$  {concave expression} or
	- $\triangleright$  {concave expression} >= {convex expression} or
	- $\triangleright$  {affine expression} == {affine expression}

# **Disciplined convex program: Expressions**

- $\blacktriangleright$  expressions formed from
	- ▶ variables.
	- ▶ constants/parameters,
	- ▶ and **functions** from a library
- $\blacktriangleright$  library functions have known convexity, monotonicity, and sign properties
- $\blacktriangleright$  all subexpressions match general composition rule

## **Disciplined convex program**

### $\blacktriangleright$  a valid DCP is

- $\triangleright$  convex-by-construction (cf. posterior convexity analysis)
- $\triangleright$  'syntactically' convex (can be checked 'locally')
- $\triangleright$  convexity depends only on attributes of library functions, and not their meanings
	- ► e.g., could swap  $\sqrt{\cdot}$  and  $\sqrt[4]{\cdot}$ , or  $\exp \cdot$  and  $(\cdot)_+$ , since their attributes match

# **Outline**

[Convex optimization](#page-2-0)

[Constructive convex analysis](#page-9-0)

[Cone representation](#page-23-0)

[Canonicalization](#page-27-0)

<span id="page-23-0"></span>[Parser/solvers and parser/generators](#page-30-0)

### **Cone representation**

(Nesterov, Nemirovsky)

**cone representation** of (convex) function f:

 $\blacktriangleright$   $f(x)$  is optimal value of cone program

minimize 
$$
c^T x + d^T y + e
$$
  
subject to  $A \begin{bmatrix} x \\ y \end{bmatrix} = b$ ,  $\begin{bmatrix} x \\ y \end{bmatrix} \in \mathcal{K}$ 

 $\triangleright$  cone program in  $(x, y)$ , we but minimize only over y  $\triangleright$  *i.e.*, we define f by partial minimization of cone program

#### [Cone representation](#page-23-0) 23

### **Examples**

►  $f(x) = -(xy)^{1/2}$  is optimal value of SDP

minimize 
$$
-t
$$
  
subject to  $\begin{bmatrix} x & t \\ t & y \end{bmatrix} \succeq 0$ 

with variable t

 $\blacktriangleright$   $f(x) = x_{[1]} + \cdots + x_{[k]}$  is optimal value of LP minimize  $\mathbf{1}^{\mathcal{T}}\lambda - k\nu$ subject to  $x + \nu \mathbf{1} = \lambda - \mu$  $\lambda \succeq 0$ ,  $\mu \succeq 0$ 

with variables *λ*, *µ*, *ν*

[Cone representation](#page-23-0) 24

## **SDP representations**

Nesterov, Nemirovsky, and others have worked out SDP representations for many functions, e.g.,

$$
\blacktriangleright x^p, p \ge 1 \text{ rational}
$$

$$
\blacktriangleright -(\det X)^{1/n}
$$

$$
\blacktriangleright \sum_{i=1}^k \lambda_i(X) \ (X = X^T)
$$

$$
\blacktriangleright \; \|X\| = \sigma_1(X) \; (X \in \mathbf{R}^{m \times n})
$$

$$
\blacktriangleright \; \|X\|_{*} = \sum_{i} \sigma_{i}(X) \; (X \in \mathbf{R}^{m \times n})
$$

some of these representations are not obvious . . .

#### **[Cone representation](#page-23-0)** 25

# **Outline**

[Convex optimization](#page-2-0)

[Constructive convex analysis](#page-9-0)

[Cone representation](#page-23-0)

[Canonicalization](#page-27-0)

[Parser/solvers and parser/generators](#page-30-0)

<span id="page-27-0"></span>[Conclusions](#page-48-0)

#### [Canonicalization](#page-27-0) 26

## **Canonicalization**

- ▶ start with problem in DCP form, with cone representable library functions
- ▶ automatically transform to equivalent cone program

#### **[Canonicalization](#page-27-0)** 27

### **Canonicalization: How it's done**

 $\triangleright$  for each (non-affine) library function  $f(x)$  appearing in parse tree, with cone representation

minimize 
$$
c^T x + d^T y + e
$$
  
subject to  $A \begin{bmatrix} x \\ y \end{bmatrix} = b$ ,  $\begin{bmatrix} x \\ y \end{bmatrix} \in \mathcal{K}$ 

- $\blacktriangleright$  add new variable y, and constraints above  $\blacktriangleright$  replace  $f(x)$  with affine expression  $c^{\mathsf{T}} x + d^{\mathsf{T}} y + e^{\mathsf{T}} x$
- $\rightarrow$  yields problem with linear equality and cone constaints
- ► DCP ensures equivalence of resulting cone program

#### [Canonicalization](#page-27-0) 28

# **Outline**

[Convex optimization](#page-2-0)

[Constructive convex analysis](#page-9-0)

[Cone representation](#page-23-0)

[Canonicalization](#page-27-0)

[Parser/solvers and parser/generators](#page-30-0)

<span id="page-30-0"></span>[Conclusions](#page-48-0)

[Parser/solvers and parser/generators](#page-30-0) 29

**Parser/solvers and parser/generators**

### ▶ parser/solver (CVX, YALMIP)

- ▶ canonicalize problem *instance* (with numeric parameters)
- $\triangleright$  solve using cone program solver

## **Parser/solvers and parser/generators**

## ▶ parser/solver (CVX, YALMIP)

- $\triangleright$  canonicalize problem *instance* (with numeric parameters)
- $\triangleright$  solve using cone program solver

- ▶ parser/generator (CVXGEN, QCML)
	- ighthroaponicalize problem family (with symbolic parameters)
	- $\triangleright$  generate mapping from original problem to cone program
	- ▶ connect to generic (QCML) or custom (CVXGEN) cone program solver

### **Example**

- ◮ constrained least-squares problem with *ℓ*<sup>1</sup> regularization
	- minimize  $||Ax b||_2^2 + \lambda ||x||_1$ subject to  $||x||_{\infty} \leq 1$
	- ► variable  $x \in \mathbb{R}^n$
	- $▶$  constants/parameters A, b,  $\lambda > 0$

# **CVX**

- $\blacktriangleright$  parser/solver (M. Grant)
- ▶ embedded in Matlab; targets multiple cone solvers
- $\triangleright$  CVX specification for example problem:

```
cvx begin
 variable x(n) % declare vector variable
 minimize (sum(square(A*x-b,2)) + lambda*norm(x,1))subject to norm(x, inf) \leq 1cvx end
```
### $\blacktriangleright$  here A, b,  $\lambda$  are **constants**

[Parser/solvers and parser/generators](#page-30-0) 32

# **Some functions in the CVX library**

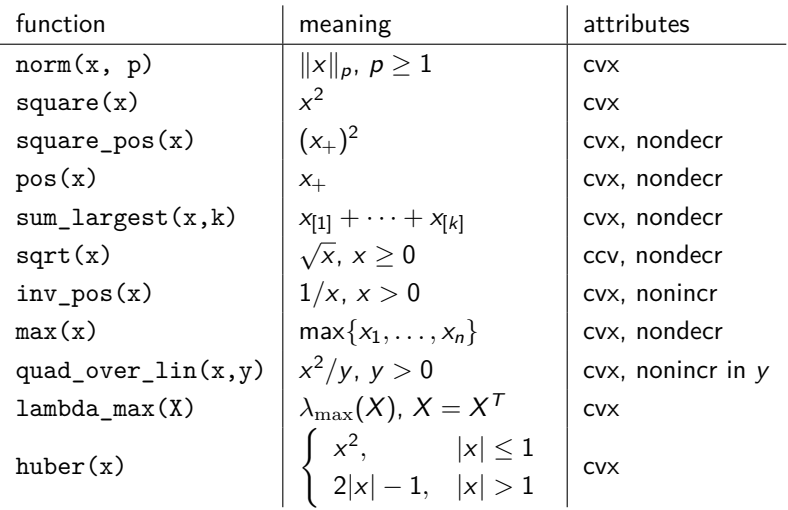

#### [Parser/solvers and parser/generators](#page-30-0) 33

# **CVXGEN**

- $\blacktriangleright$  parser/generator (J. Mattingley)
- $\blacktriangleright$  domain specific input
- $\triangleright$  emits flat C source that solves problem family
- $\triangleright$  goal:
	- ▶ spend (perhaps much) time generating code
	- ▶ save (hopefully much) time solving problem instances

# **CVXGEN specification**

 $\triangleright$  CVXGEN specification for example problem:

```
parameters
  lambda positive
 A(m, n)b(m)end
variables
 x(n)end
minimize
  sum(square(A*x - b)) + lambda*norm1(x)subject to
  norm_inf(x) \leq 1end
```
 $\blacktriangleright$  here A, b,  $\lambda$  are **symbolic parameters** 

[Parser/solvers and parser/generators](#page-30-0) 35

## **Sample solve times for CVXGEN generated code**

(on quad-core 3.4GHz Xeon with 16GB of RAM)

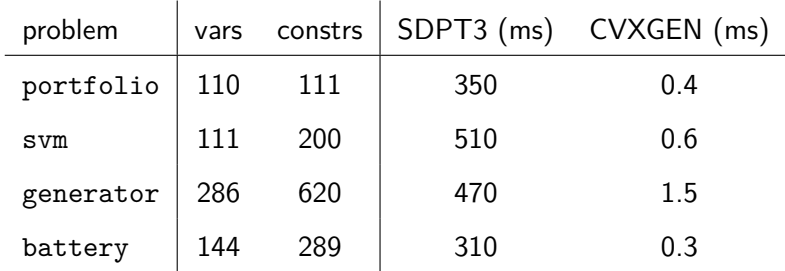

#### [Parser/solvers and parser/generators](#page-30-0) 36

# **Quadratic cone modeling language (QCML)**

- parser/generator (E. Chu)
- $\triangleright$  domain specific input; parser embedded in Python
- ► targets CVXOPT in Python
- ▶ can generate source code for several targets
- ▶ goal: seamless transition from prototyping to code generation

# **QCML specification**

```
\blacktriangleright full Python source
  from qcml import QCML
  p = QCML() # QCML parser object
  p.parse(""" # QCML begin
    dimensions m n
    parameters A(m,n) b(m)
    parameter lambda positive
    variable x(n)
    minimize sum(square(A*x - b)) + lambda*norm1(x)norm inf(x) \leq 1""") # QCML end
  # canonicalize the problem
  p.canonicalize()
```
## **Using QCML as parser/solver**

- ▶ once canonicalized, create a Python solver
	- p.codegen("cvxopt") # creates Python source code  $f = p.\text{solver}$  # bytecode for solver function

## **Using QCML as parser/solver**

- $\triangleright$  once canonicalized, create a Python solver p.codegen("cvxopt") # creates Python source code
	- $f = p.\text{solver}$  # bytecode for solver function
- ► f is a Python function mapping parameters into solutions  $sol = f(params)$  # solution for problem instance
	- $\rightarrow$  params is a dictionary holding parameter values
	- $\triangleright$  sol is a dictionary holding optimal value, solver status, ...

## **Using QCML as parser/solver**

- ▶ once canonicalized, create a Python solver p.codegen("cvxopt") # creates Python source code  $f = p.\text{solver}$  # bytecode for solver function
- ► f is a Python function mapping parameters into solutions  $sol = f(params)$  # solution for problem instance
	- $\rightarrow$  params is a dictionary holding parameter values
	- $\triangleright$  sol is a dictionary holding optimal value, solver status, ...
- ▶ combine canonicalize, codegen, and solver  $sol = p.solve(params)$

 $\blacktriangleright$  recreates CVX-like functionality

▶ once canonicalized, create external source code

p.codegen("ecos") # creates C solver source code

 $\triangleright$  once canonicalized, create external source code

```
p.codegen("ecos") # creates C solver source code
```
- $\blacktriangleright$  generates folder with
	- $\triangleright$  C source that maps problem parameters into SOCP
	- ▶ C source that maps SOCP solution into problem solution
	- $\blacktriangleright$  Makefile
- $\blacktriangleright$  links with external solver, in this case, ECOS

 $\triangleright$  once canonicalized, create external source code

```
p.codegen("ecos") # creates C solver source code
```
- $\blacktriangleright$  generates folder with
	- $\triangleright$  C source that maps problem parameters into SOCP
	- ▶ C source that maps SOCP solution into problem solution
	- $\blacktriangleright$  Makefile
- $\blacktriangleright$  links with external solver, in this case, ECOS
- ▶ recreates CVXGEN-like functionality

 $\triangleright$  once canonicalized, create external source code

```
p.codegen("ecos") # creates C solver source code
```
- $\blacktriangleright$  generates folder with
	- $\triangleright$  C source that maps problem parameters into SOCP
	- ▶ C source that maps SOCP solution into problem solution
	- $\blacktriangleright$  Makefile
- $\blacktriangleright$  links with external solver, in this case, ECOS
- ▶ recreates CVXGEN-like functionality
- $\triangleright$  (eventually) target custom deployment context
	- ▶ embedded systems, GPGPU, clusters, ...

# **Outline**

[Convex optimization](#page-2-0)

[Constructive convex analysis](#page-9-0)

[Cone representation](#page-23-0)

[Canonicalization](#page-27-0)

[Parser/solvers and parser/generators](#page-30-0)

<span id="page-48-0"></span>**[Conclusions](#page-48-0)** 

### **Conclusions**

▶ DCP is a formalization of constructive convex analysis

- $\triangleright$  simple method to certify problem as convex
- $\triangleright$  basis of several domain specific languages for convex optimization

 $\triangleright$  parser/solvers make rapid prototyping easy

- $\triangleright$  parser/generators yield solvers that
	- $\blacktriangleright$  are extremely fast
	- $\triangleright$  can be embedded in real-time applications

 $\triangleright$  hybrid solution unifies prototyping and deployment

### **References**

- ▶ Disciplined Convex Programming (Grant, Boyd, Ye)
- ▶ Graph Implementations for Nonsmooth Convex Programs (Grant, Boyd)
- ▶ Automatic Code Generation for Real-Time Convex Optimization (Mattingley, Boyd)
- ▶ Code Generation for Embedded Second-Order Cone Programming (Chu, Parikh, Domahidi, Boyd)
- ► CVX (Grant, Boyd)
- ► CVXGEN (Mattingley, Boyd)
- ▶ QCML (Chu, Boyd)